## **Formation Parcours Opératoire**

**21 heures 377969**

# (ග්

#### **Objectifs pédagogiques**

A l'issue de cette formation, les référents sont capables de paramétrer et d'utiliser les fonctionnalités du Parcours Opératoire dans **S**ILLAGE.

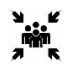

## **Public(s)**

Référents DPI Référents Parcours Opératoire

#### **Pré-requis**

Les référents du projet ont suivi la formation Découverte DPI **S**ILLAGE et connaissent Sillage Paramétrage. Au moins 1 des référents présents :

- maîtrise le paramétrage des RDV ;
- maîtrise le paramétrage de la Localisation ;
- maîtrise le paramétrage du Dossier de Suivi ;
- maîtrise le paramétrage du GDO ;
- maîtrise le paramétrage des organisations-types ;

Si l'établissement souhaite tracer les Dispositifs Médicaux dans le Parcours Opératoire, il devra être autonome sur le paramétrage du Livret des Dispositifs Médicaux.

#### *Moyens à mettre en œuvre*

*8 participants au maximum, Un vidéoprojecteur, Un tableau blanc + crayons, 1 poste pour le formateur équipé avec Power Point, Outil de lecture PDF (Acrobat Reader), Accès à SILLAGE, à l'application SILLAGE Paramétrage, au catalogue des nomenclatures SILLAGE*

*4 autres postes a minima (1 poste pour deux participants maximum) équipés avec Outil de lecture PDF (Acrobat Reader), Accès à SILLAGE, à l'application SILLAGE Paramétrage, au catalogue des nomenclatures SILLAGE*

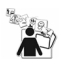

#### **Modalités pédagogiques**

Alternance de théorie et pratique

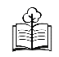

霏

### **Moyens et supports pédagogiques**

support de formation par apprenant Cette formation nécessite 1 jour de préparation et suivi au SIB.

### **Modalités d'évaluation et de suivi**

Evaluation en cours et en fin de session *Cette formation ne fait pas l'objet d'un contrôle des acquis via une certification*

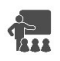

## **Formateur**

Intervenant projet **S**ILLAGE.

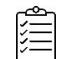

## **Programme**

**Consignes de paramétrage Sillage Rendez-vous (UF / Ressources Humaines / Vacations / Actes / Roulements)Paramétrage spécifique Parcours Opératoire :**

## **Paramétrage des installations**

- Paramétrage du matériel
- Paramétrage des interventions
- Paramètres établissement pour le jour opératoire dans le bandeau patient
- Paramétrage de la cartographie

#### **Impacts dans les autres paramètres :**

- Paramétrage des spécialités utilisées dans le Parcours Opératoire
- Paramétrage du dossier de suivi Parcours Opératoire
- Paramétrage d'une observation Parcours Opératoire
- Paramétrage des modèles de document utilisés dans le Parcours Opératoire
- Paramétrage des fiches utilisées dans le Parcours Opératoire
- Paramétrage des organisations types dédiées au Parcours Opératoire
- Paramétrage nécessaire au PMSI et à Sillage RA si utilisé dans le Parcours Opératoire

**Présentation des droits utilisateurs en lien avec le Parcours Opératoire Formation applicative dédiée aux interventions du patient Formation applicative dédiée aux activités multi-patients en lien avec le Parcours Opératoire :**

- Liste des interventions
- Programmation de la semaine
- Programmation à la journée